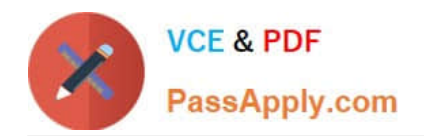

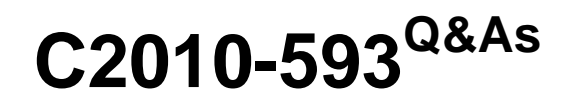

IBM Tivoli Netcool/OMNIbus V7.4 Fundamentals

# **Pass IBM C2010-593 Exam with 100% Guarantee**

Free Download Real Questions & Answers **PDF** and **VCE** file from:

**https://www.passapply.com/C2010-593.html**

100% Passing Guarantee 100% Money Back Assurance

Following Questions and Answers are all new published by IBM Official Exam Center

**C** Instant Download After Purchase

**83 100% Money Back Guarantee** 

- 365 Days Free Update
- 800,000+ Satisfied Customers

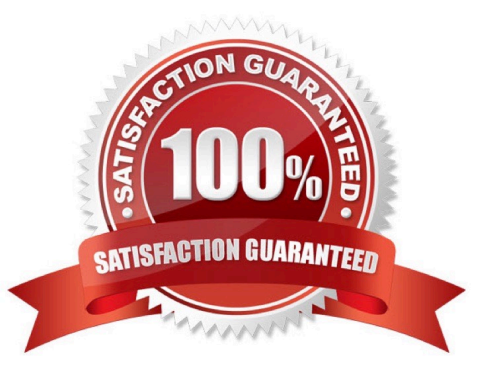

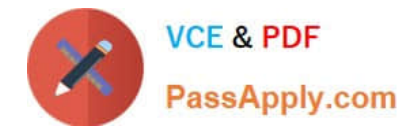

### **QUESTION 1**

What are three valid click actions for an active map object?

- A. Launch Gauge
- B. Launch Event Table
- C. Launch Event Viewer
- D. Launch Map Resource
- E. Launch Event Dashboard
- F. Update Event List (using wires)

Correct Answer: DEF

### **QUESTION 2**

When building a filter, which operator would be used to include or exclude multiple values in the search criteria for a column?

A. In

- B. Out
- C. Include
- D. Exclude

Correct Answer: A

### **QUESTION 3**

What are two available predefined click actions for a gauge display?

- A. launch URL
- B. launch event viewer
- C. launch active event list
- D. send event (using wires)
- E. launch information window

Correct Answer: BD

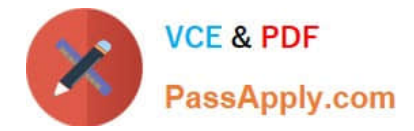

### **QUESTION 4**

Which file contains the communication details of IBM Tivoli Netcool/OMNIbus components?

- A. \$NCHOME/var/omni.dat
- B. \$NCHOME/etc/omni.dat
- C. \$OMNIHONE/var/omnLdat
- D. \$OMNIHOME/etc/omni.dat

Correct Answer: B

### **QUESTION 5**

What is the default location of the interfaces file generated on a UNIX host?

- A. \$NCHOME/var
- B. \$NCHOME/etc
- C. \$OMNIHOMEA/ar
- D. \$OMNIHOME/etc
- Correct Answer: B

[Latest C2010-593 Dumps](https://www.passapply.com/C2010-593.html) [C2010-593 Study Guide](https://www.passapply.com/C2010-593.html) [C2010-593 Braindumps](https://www.passapply.com/C2010-593.html)

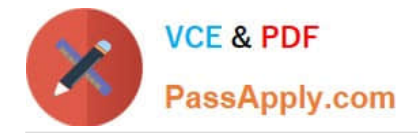

To Read the Whole Q&As, please purchase the Complete Version from Our website.

# **Try our product !**

100% Guaranteed Success 100% Money Back Guarantee 365 Days Free Update Instant Download After Purchase 24x7 Customer Support Average 99.9% Success Rate More than 800,000 Satisfied Customers Worldwide Multi-Platform capabilities - Windows, Mac, Android, iPhone, iPod, iPad, Kindle

We provide exam PDF and VCE of Cisco, Microsoft, IBM, CompTIA, Oracle and other IT Certifications. You can view Vendor list of All Certification Exams offered:

### https://www.passapply.com/allproducts

## **Need Help**

Please provide as much detail as possible so we can best assist you. To update a previously submitted ticket:

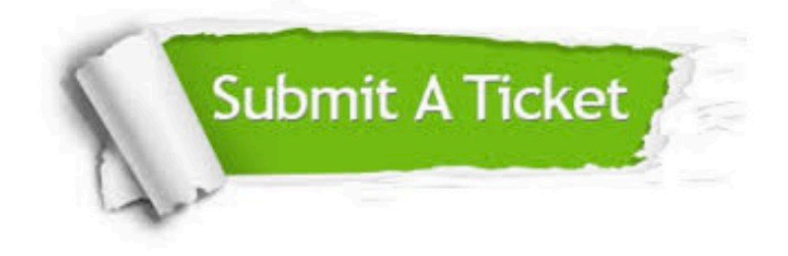

#### **One Year Free Update**

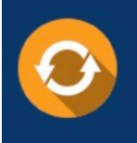

Free update is available within One fear after your purchase. After One Year, you will get 50% discounts for updating. And we are proud to .<br>poast a 24/7 efficient Customer Support system via Email

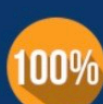

**Money Back Guarantee** To ensure that you are spending on

quality products, we provide 100% money back guarantee for 30 days from the date of purchase

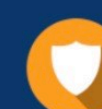

#### **Security & Privacy**

We respect customer privacy. We use McAfee's security service to provide you with utmost security for vour personal information & peace of mind.

Any charges made through this site will appear as Global Simulators Limited. All trademarks are the property of their respective owners. Copyright © passapply, All Rights Reserved.